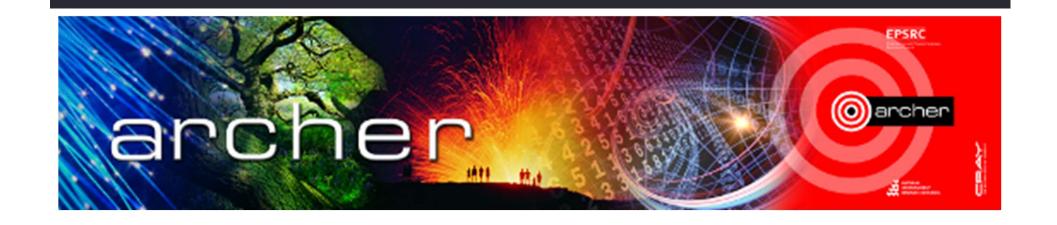

## Welcome

Modern Fortran

Virtual tutorial starts at 15.00 BST

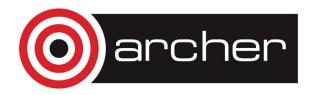

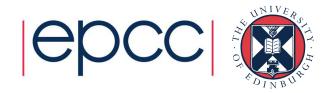

# Modern Fortran: F77 to F90 and beyond

Adrian Jackson a.jackson@epcc.ed.ac.uk

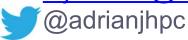

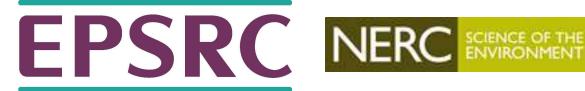

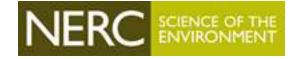

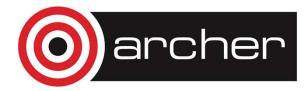

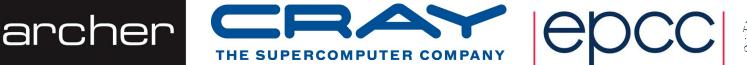

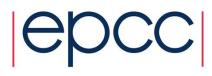

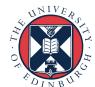

#### **Fortran**

- Ancient History (1967)
  - Name comes from FORmula TRANslation
  - Fortran 66 was the first language to have a standard
- Fortran 77 (1978)
  - New standard to overcome divergence in different implementations
- Fortran 90 (1991)
  - Major revision much improved programmability
  - Added modules, derived data types, dynamic memory allocation, intrinsics
  - But retained backward compatibility!
- Fortran 95 (1997)
  - Minor revision but added several HPC related features; forall, where, pure, elemental, pointers
- Fortran 2003 (2004)
  - Major revision: OO capabilities, procedure pointers, IEEE arithmetic, C interoperability,
- Fortran 2008 (2010)
  - · Minor revision: co-arrays and sub modules
- Fortran 2018 (2018) (previously know as Fortran 2015)
  - Minor revision: planned improvements in interoperability between Fortran and C, parallel features, etc..

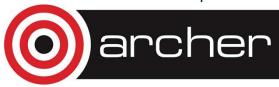

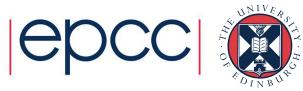

### F90 text/character changes

- Names (variables, program units, labels) maximum size increased:
  - Up to 31 characters, only 6 character in F77
- Comments start with !
  - Also allows inline comments: i.e. a = b + c ! My sum
  - F77: c or c in column 1
- Free-format
  - Up to 132 character lines
  - No specification about where on a line characters are
  - Spaces not allowed inside constants or variable names

```
fred = 1 00 42 \times fred = 10042 \checkmark
```

Continuation of lines done using & at end of line

```
a = b + \&
c ! My sum
```

Breaking character strings requires & at end of line and the beginning of the next line

Can use "" and '' for character strings (allows "you're an idiot" type strings)

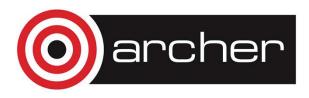

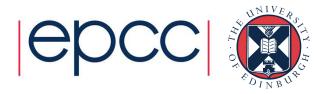

## **Typing**

#### IMPLICIT NONE

- Instruct the compiler to disable implicit typing for a program unit
- Implemented in most F77 compilers prior to F90
- Required for main program, subroutines/functions (unless in contains), and modules
- New variable definition format
  - :: used to separate attributes from variable names

```
integer, parameter :: bob = 6
```

rather than

```
integer bob
parameter (bob=6)
```

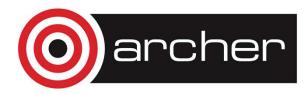

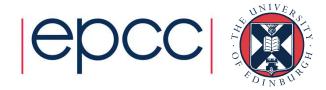

### **Typing**

- intents to provide compiler checking and optimisation options
  - intent(in): Variable data will be used inside the routine but not modified
  - intent (out): Variable will be modified in the routine but the initial value will not be used
  - intent (inout): Variable initial data required and will be modified in the routine

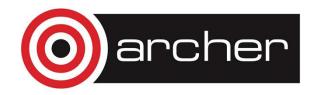

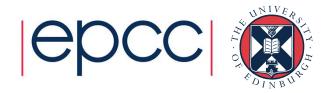

#### Loops

```
    do loop terminated by end do

  do i=1,10
    x = x + y
  end do

    rather than

  do 10 i=1,10
10 \quad x = x + y

    cycle keyword will skip a loop iteration

do i=1,10
  if(i .eq. 5) cycle
  x = x + y
end do

    exit keyword will finish the loop

do i=1,10
  x = x + y
  if(x>100) exit
end do
```

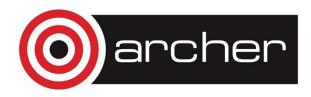

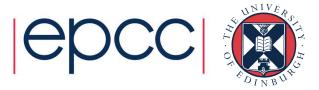

#### Dynamic memory

- Dynamic memory supported by allocatable attribute, allocate, deallocate and allocated routines
  - Automatically deallocated when out of scope unless SAVEd

```
real, allocatable :: charles(:,:)
integer :: myerror
...
allocate(charles(1000,10))
...
if(.not. allocated(charles)) then
   allocate(charles(1000,10), stat=myerror)
   if(myerror /= 0) stop
end if
...
deallocate(charles)
```

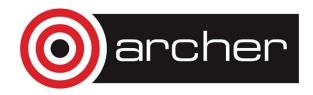

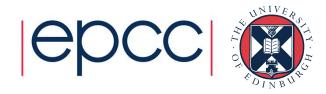

#### Portable precision

 F77 defined variable precision by specify the number of bytes data stored in:

```
integer*4, real*8
```

- F90 introduces more control, can specify required variable range
- SELECTED\_INT\_KIND: define the minimum number of decimal digits required
- SELECTED\_REAL\_KIND: define minimum number of decimal digits and exponent range

```
INTEGER, PARAMETER :: large_int = SELECTED_INT_KIND(9)
INTEGER(KIND=large int) :: i
```

• large\_int is non-negative if the desired range of integer values, -10° < n < 10° can be achieved

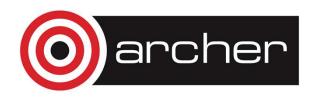

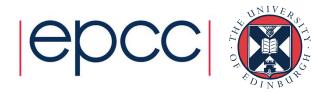

#### Portable precision

```
INTEGER, PARAMETER :: small real = SELECTED REAL KIND(6,37)
```

- small\_real is non-negative if the desired exponent range of real values,  $-10^{37}$  < n <  $10^{37}$  can be achieved, and the desired number of decimal digits, .000001 ,can be achieved
- selected real kind returns:
  - -1 if the precision cannot be achieved
  - -2 if the range cannot be achieved

```
REAL(KIND=small_real) :: x
real(small real), allocatable :: my data(:,:)
```

Constants can be specified with a kind type (like 7.d0)

```
INTEGER(KIND=large_int) :: I = 7_large_int
REAL(KIND=small real) :: x = 5.0_small_real
```

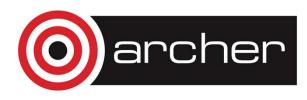

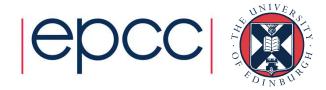

#### **Array operations**

- Fortran can operate on whole arrays
  - whole or subsections

```
a = 0.0! scalar conforms to any shape
```

```
b = c + d ! b, c, d must be conformable
```

```
e = sin(f) + cos(g)! and so must e, f, g
```

- Subsection selection:
  - REAL, DIMENSION(1:15) :: A
  - A(:) whole array
  - A (m:) elements m to 15 inclusive
  - A(:n) elements 1 to n inclusive
  - A (m:n) elements m to n inclusive
  - A(::2) elements 1 to 15 in steps of 2
  - A (m:m)1 element section of rank 1
- WHERE (P > 0.0) P = log(P)

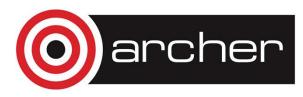

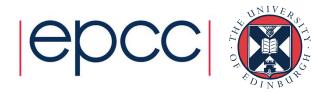

### **Array operations**

Range of array intrinsics

```
WHERE (P > 0.0) P = log(P)

WHERE (P > 0.0)

X = X + log(P)

Y = Y - 1.0/P

END WHERE

nonnegP = COUNT(P > 0.0)

sumP = SUM(P)

P = MOD(P, 2)
```

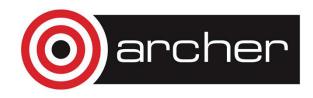

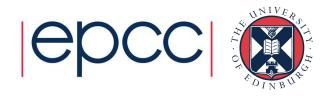

#### Modules

- Constants, variables, and procedures can be encapsulated in modules for use in one or more programs.
- A module is a collection of variables and procedures

```
module sort
  implicit none
 ! variable specifications
  ...
contains
 ! procedure specifications
  subroutine sort_sub1()
  ...
 end subroutine sort_sub1
  ...
end module sort
```

- Variables declared above contains are in scope
  - Everywhere in the module itself
  - Can also be made available by using the module

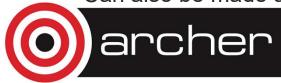

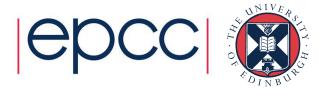

#### Points about modules

- Within a module, functions and subroutines are known as module procedures
- Module procedures can contain internal procedures
- Module objects can be given the SAVE attribute
- Modules can be USEd by procedures and modules
- Modules must be compiled before the program unit which uses them
  - This can complicate your build process
  - Some use scripts or small applications to work out the correct compile order

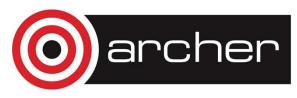

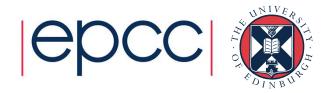

### Using modules

Contents of a module are made available with use :

```
PROGRAM TriangleUser
USE Triangle_Operations
IMPLICIT NONE
REAL :: a, b, c
```

- The use statement(s) should go directly after the program statement
- implicit none should go directly after any use statements
- There are important benefits
  - Procedures contained within modules have explicit interfaces
  - Number and type of the arguments is checked at compile time
  - Not the case for external procedures
  - Can implement data hiding or encapsulation
    - via public and private statements and attributes

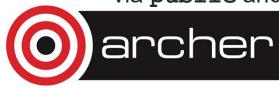

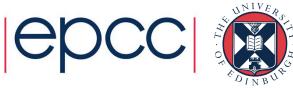

### Derived data types

- F90 allows the use of derived data types
  - Groups of data structures
  - Enables building of more sophisticated types than the intrinsic ones, i.e. linked data structures, lists, trees etc...
- Imagine we wish to specify objects representing persons
  - Each person is uniquely distinguished by a name and room number
  - We can define a corresponding "person" data type as follows:

```
type person
  character (len=10):: name
  integer :: officeNumber
end type person
```

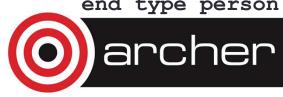

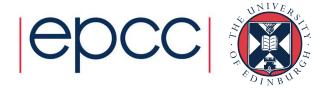

#### Derived data types

To create a derived type variable you use the syntax:

```
type(person) :: fred, me
```

Initialisation (construction) possible as well:

```
fred = person("Fred Jones", 21)
```

- fred is a variable containing 2 elements: name, officeNumber
- Elements (individual components) of derived type can be accessed by component selector: %

```
fred%name ! contains the name of you
fred%officeNumber ! contains the age of you
```

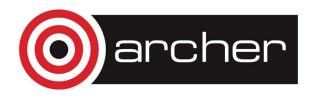

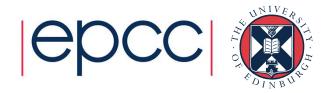

### Supertypes

Derived type can be used in other derived types:

```
type corridor
  type(person),dimension(:),allocatable :: rooms(:)
  integer :: numberOfRooms
end type corridor

type(corridor) :: a1
...
a1%rooms(1)%name
a1%numberOfRooms = 10
```

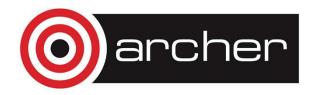

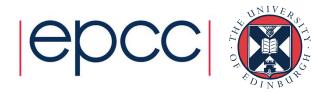

### **Operators**

- Comparison operators:
  - New characters for operators, either can be used, can be mixed

```
.lt. => < ! less than
.le. => <= ! less than or equal
.gt. => > ! greater than
.ge. => >= ! greater than or equal
.eq. => == ! equal
.ne. => /= ! not equal
```

Logical variables should be compared with

```
.eqv.
```

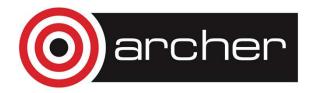

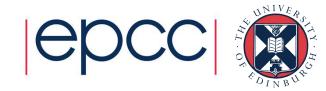

### Operator overloading

 Using interfaces it is possible to overload operators (or define your own operators) as well:

```
implicit none
interface operator(+)
  module procedure real_sum, int_sum
end interface
```

•••

- Only really makes sense if you define your own operators or datatypes
  - Can't override existing definitions (the above example isn't actually allowed)

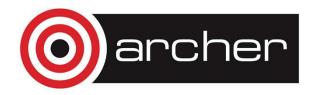

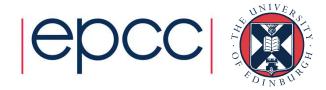

## Psuedo OO programming with F90

- Modules and interfaces allow semi-OO programming
  - Encapsulation of data and functions with modules
  - Controlled access to data or functions with private and public keywords
  - Polymorphism with interfaces
  - Operator overloading with interfaces
- Does not provide full OO functionality but can be very powerful
  - Often enough functionality with this without using the F2003 additions

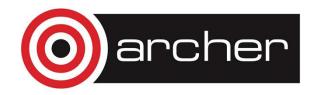

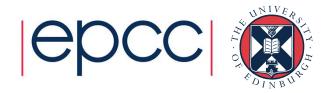

### Advice for moving to F90 from F77

- Text changes required
  - Comments c -> !
  - Continuation lines & at column 6 becomes & at end of the line
- Implicit none
  - Make sure typing is explicit
  - If code uses implicit typing this require lots of variable declarations
  - Rename variables if you are declaring them for the first time
  - Use kind parameters if you are declaring new variables
- Use modules
  - Split code into sensible groupings
  - Convert groupings into modules
  - Use those modules where required
  - Common blocks to modules
  - Files to modules

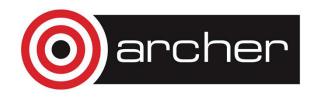

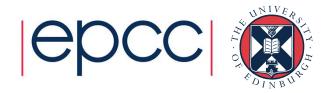

## Advice for moving to F90 from F77

- Using modules
  - Make module private by default
  - Only use the components you require
- Convert do loops
- Rename variables
- Declare variables using module defined kind parameters
  - Enables easy change of precision if required
- Move to dynamic allocation from static
- Consider array syntax for new code development

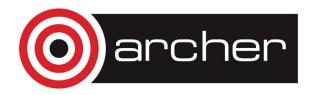

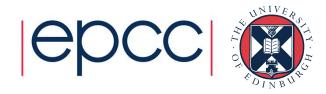

#### Interoperable code F77 and F90

- Occasionally it's necessary to have code that works in both F77 and F90
  - i.e. include file for library
- Can be done by including continuation characters in correct place
  - & at the end of the line but after the 72 character (F90)
  - & at the beginning of the line in column 6 (F77)
- No inline comments
- Comment character! in 1st column
  - Not strictly F77 compliant but compilers will generally accept this

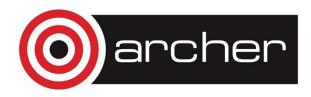

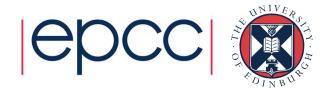

- C interoperability
  - New module ISO C BINDING
    - Has the kind types for C intrinsic variables
  - Defined types and structures can be inter-operable:

TYPE, BIND(C) :: matrix

. . . .

#### **END TYPE matrix**

- Some restrictions on what can be in the types or structures
- Same can be done for procedures with defined interfaces

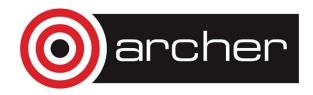

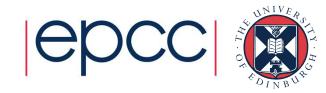

- Object oriented programming
  - Modules and derived types can be used to make "semi-classes"
    - Encapsulation of data and functions with modules
    - Controlled access to data or functions with private and public keywords
    - Polymorphism with interfaces
    - Operator overloading with interfaces
  - F2003 introduces further OO functionality
    - Type bound procedures

```
module building
  implicit none
  integer, parameter :: MAXLEN = 100
  type person
      character(MAXLEN) :: name
      integer :: officeNumber
  contains
      procedure, nopass :: getName
      procedure :: setName
      procedure :: getOfficeNumber
      procedure :: setOfficeNumber
      end type person
end module building
```

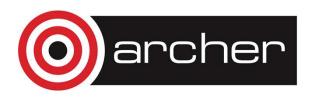

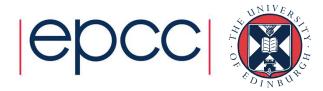

- Class variable passed to type bound procedures
  - Allows polymorphic procedures
- Type bound procedures must take a class variable
  - Variable name is not prescribed (self is not a keyword)
  - Automatically passed
  - Allows for data polymorphism

```
function getName(self)
class(person), intent(inout):: self
character(MAXLEN) :: getName
  getName = self%name
end subroutine
```

- Allowed unlimited polymorphic type class(\*)
- Can define abstract classes, extend classes, overload procedures, etc...

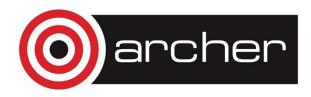

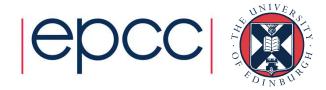

#### Class variables

- If allocatable
  - Either type needs specified:

```
class(*),allocatable :: fred
allocate(person::fred)
```

Or source type needs specified:

```
person :: bob
class(*),allocatable :: fred
allocate(fred, source=bob)
```

 In this case the allocation is made and the values copies into the new object

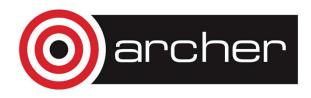

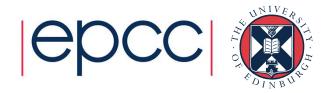

### Type guarding

- Type inquiry/type guarding is possible
- type is
  - Type of object is the specified type
- class is
  - Class of the object is the same as the specified class or an extension of that class

```
select type (bob)
type is (manager)
  print *, 'This is a manager'
class is (person)
  print *, 'This could be a manager or person'
class default
  print *, 'Unknown type used'
end select
```

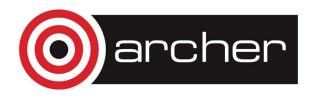

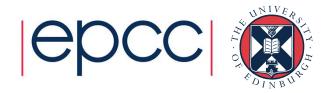

### Type comparison functions

Two new intrinsic functions to inquire about types:

```
EXTENDS TYPE OF (X, Y)
```

- Returns true if the type of X is the same as, or extends the type of Y
- Some subtleties if Y is unallocated unlimited polymorphic type

```
SAME TYPE AS (X, Y)
```

Returns true if the type of Y is the same as the type of X

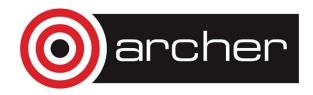

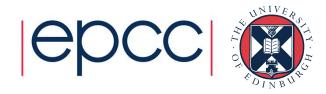

### Overloading in F2003

- generic keyword specifies polymorphism for type-bound procedure
  - polymorphism without interface block
  - Without this, type-bound procedures only resolve to a single method

```
GENERIC [, access-spec ] :: generic-spec =>
binding-name1 [, binding-name2]...

type maths_functions
contains
   procedure real_sum
   procedure int_sum
   generic :: my_sum => real_sum, int_sum
   end type
```

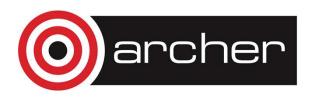

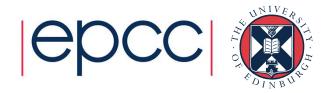

### Overloading pre F2003

 Generic interfaces can enable procedure overloading, but are not bound to a specific type:

```
module maths functions
 interface my sum
   module procedure real sum
   module procedure int sum
 end interface
 contains
 function real sum (a, b)
   implicit none
   real, intent(in) :: a,b
   real sum = a + b
 end function real sum
 function int sum (a, b)
   implicit none
   integer, intent(in) :: a,b
   int sum = a + b
 end function int sum
end module
```

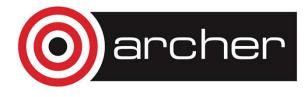

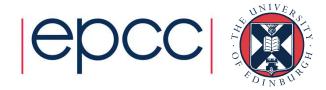

#### Class constructor

- Can specify a constructor
  - Using interface with same name as the derived type

```
public :: person
  type person
    character(MAXLEN) :: name
    integer :: officeNumber
  contains
    procedure, public :: getName
    procedure, public :: setName
    procedure, public :: getOfficeNumber
    procedure, public :: setOfficeNumber
    end type person
    interface person
    module procedure initialise_person
    end interface
```

- Can be overloaded
- Not mandatory

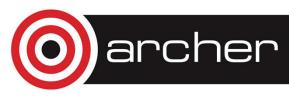

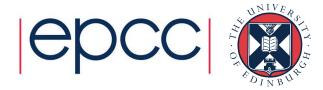

#### Class destructor

 final keyword can be used to define procedure(s) to be called on object destruction

```
public :: person
  type person
    character(MAXLEN) :: name
    integer :: officeNumber
  contains
    procedure, public :: getName
    procedure, public :: setName
    procedure, public :: getOfficeNumber
    procedure, public :: setOfficeNumber
    procedure, public :: setOfficeNumber
    final :: cleanUp
  end type person
    interface person
    module procedure initialise_person
  end interface
```

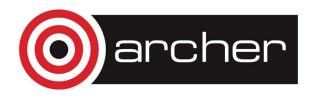

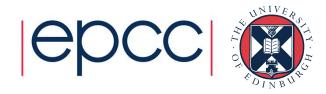

#### Abstract classes

- Can define abstract classes and deferred procedures
  - Define data
  - Define procedures and interfaces
  - Define implement procedures
  - Define procedures to be implement by further classes
- Abstract class cannot be instantiated or allocated
  - Can be used for class declaration in methods
    - Important for type hierarchies

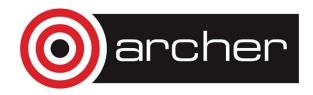

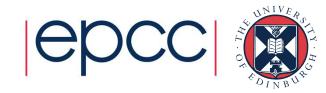

- Pointers
  - Alias to variables
- Co-arrays
  - Parallel programming using partitioned global address space (PGAS) approach
- Recursive procedure support
- select...case... functionality

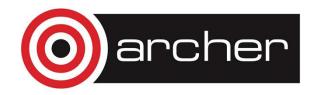

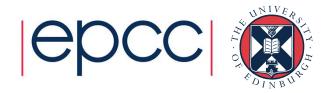

#### Summary

- Moving from F77 to F90+ is beneficial both in terms of functionality and easy of correctness checking/programmability etc...
- Well engineered programs can be written in F90/95 that satisfy most requirements for scientific programming
- F2003 and beyond provides a wider range of functionality that may be useful, particularly for re-use
- Performance does not have to be significantly impacted by such functionality, depending on the compiler

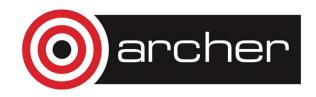

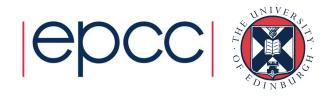

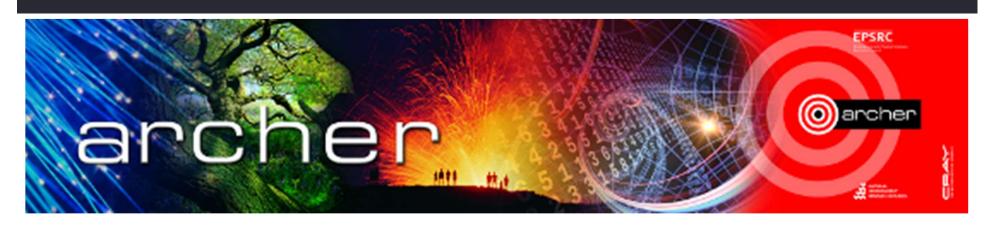

# Goodbye

Virtual tutorial has finished Please check here for future tutorials and training

http://www.archer.ac.uk/training http://www.archer.ac.uk/training/virtual/

archer